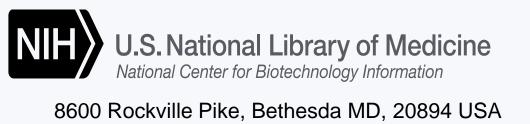

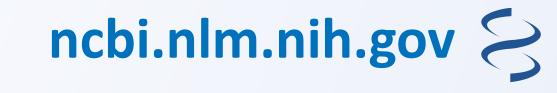

## See More of What You Need with NCBI's **Genome Data Viewer (GDV)**

Sanjida H Rangwala Ph.D., Anatoliy Kuznetsov, Victor Ananiev Ph.D., Ravinder Pannu Ph.D., Valerie A Schneider Ph.D. and the \*\*\*NCBI Graphical Viewer Development Team

National Center for Biotechnology Information, National Library of Medicine, National Institutes of Health, Bethesda, MD 20894, USA.

Contact: rangwala@nih.gov

#### Access Genome Data Viewer at ncbi.nlm.nih.gov/genome/gdv/

Access over 700+ eukaryotic RefSeq genomes and assemblies across the taxonomic tree

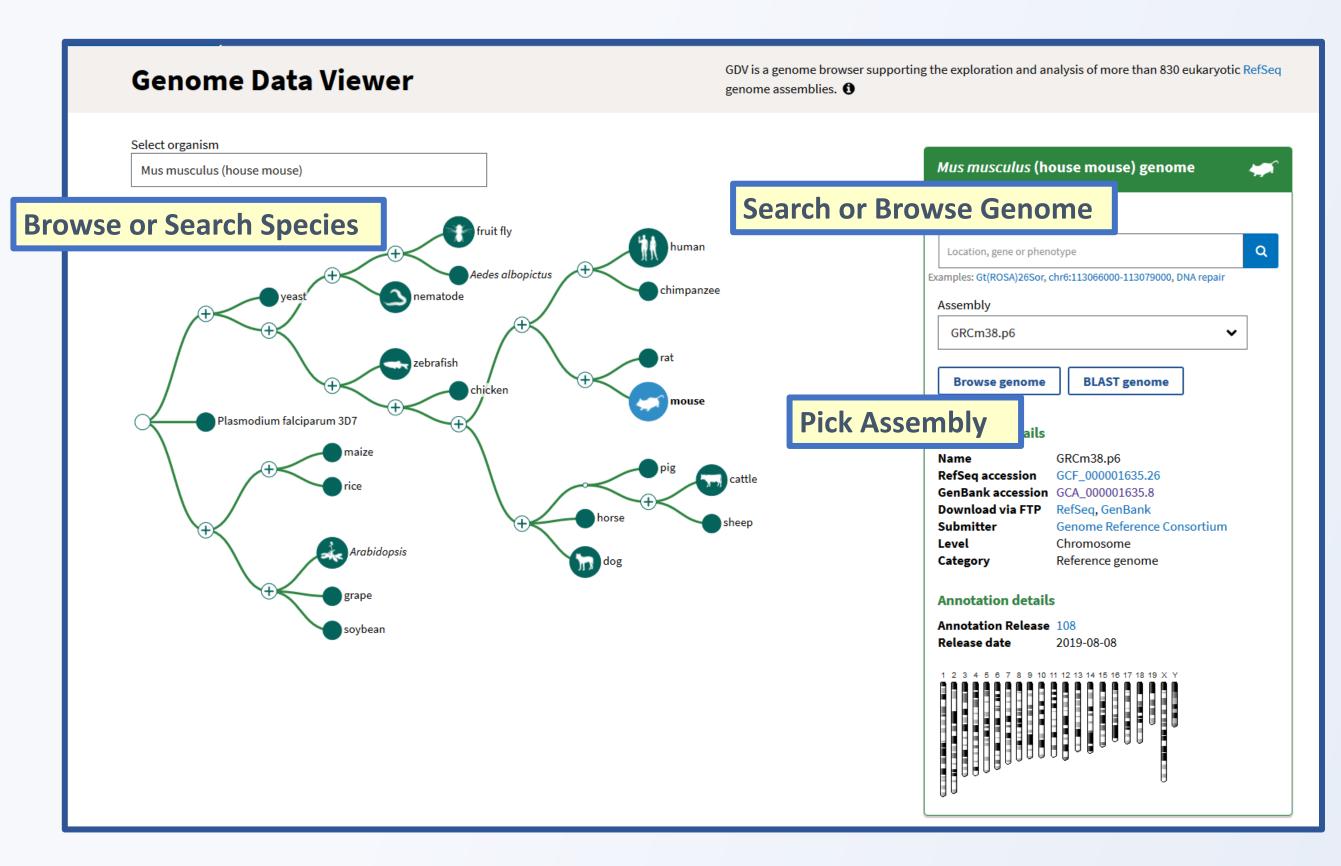

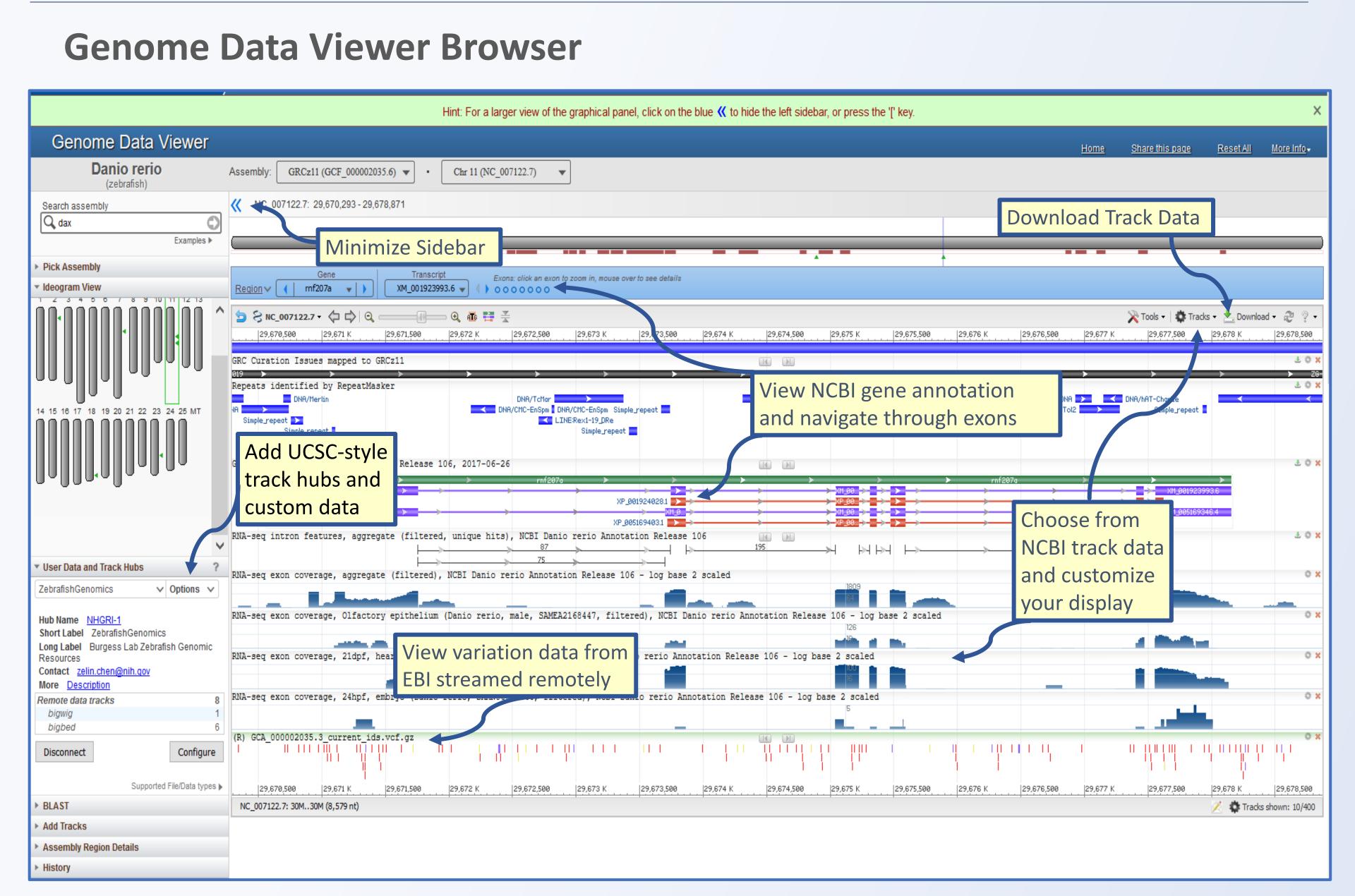

## Analyze NCBI BLAST results in the Genome Data Viewer

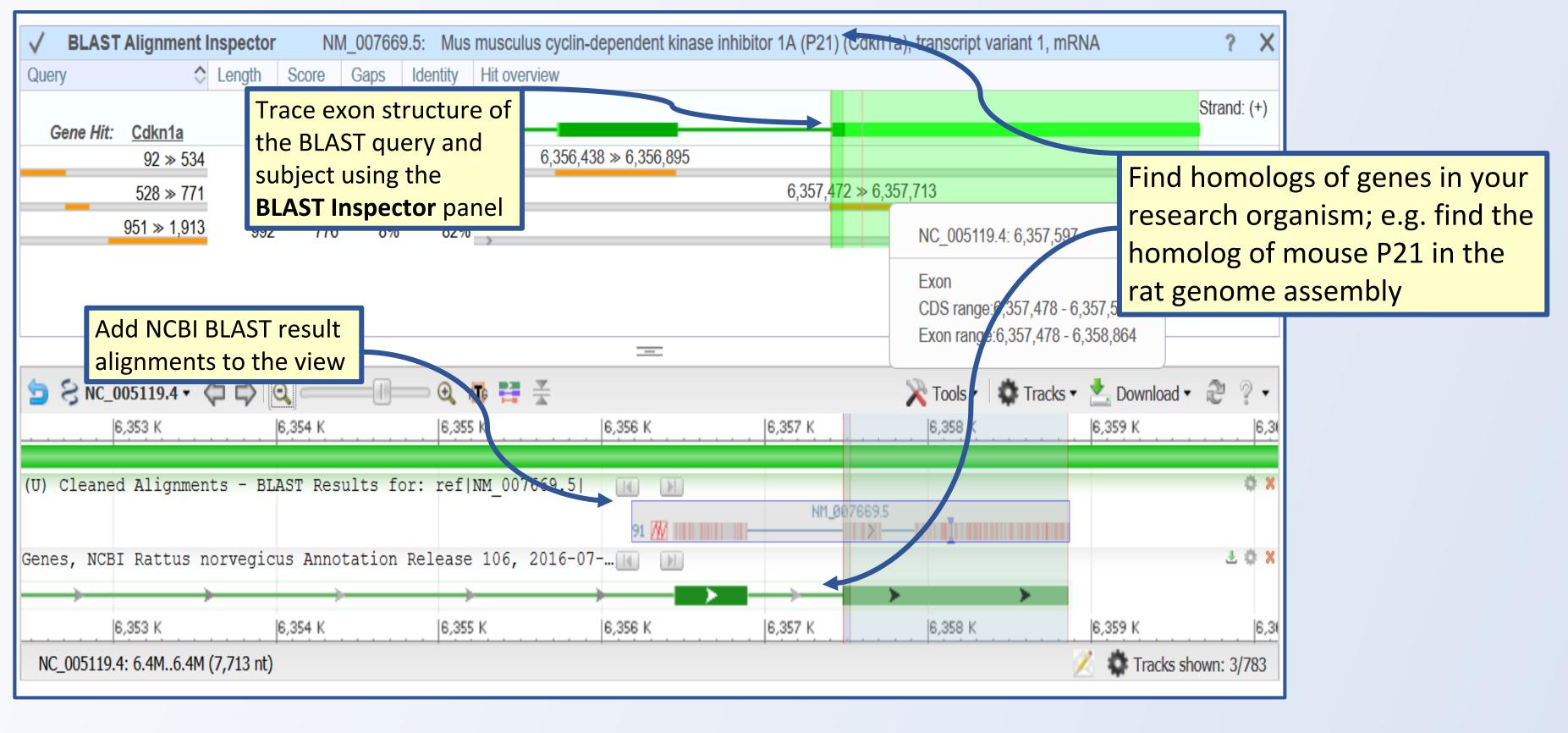

# Things You Can Do

- > Access NCBI provided RefSeq assembly, annotation, expression, GEO, and SRA data
- Visualize NCBI BLAST results alongside NCBI gene annotation
- > Upload or stream custom data and track hubs supported formats include GFF3, BAM, bigWig, bigBed, and tabix VCF
- Download slices of Gene and Feature annotation in GFF3, BED and CSV > Export high quality PDF or SVG images of the graphical view
- > New! Customize your browser view by hiding the left sidebar

Acknowledgements

Library of Medicine. This work was done as part of the Authors' official duties as NIH employees and is a Work of the United States Government. Therefore, copyright may not be established in the United States. 17 U.S.C. § 105.

This research was supported by the Intramural Research Program of the NIH, National

Comments or Questions? Go to support.nlm.nih.gov.

View tutorials at http://bit.ly/GDV-demos

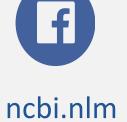

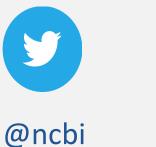

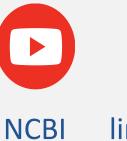

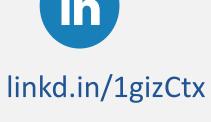